#### 章节复习 结构体 共用体 思维导图

计算机与信息工程学院-C语言程序设计

# C语言程序设计第七章

#### ——结构体和共用体

主讲人: [李伦彬](7－工具/ZoomIt.exe)

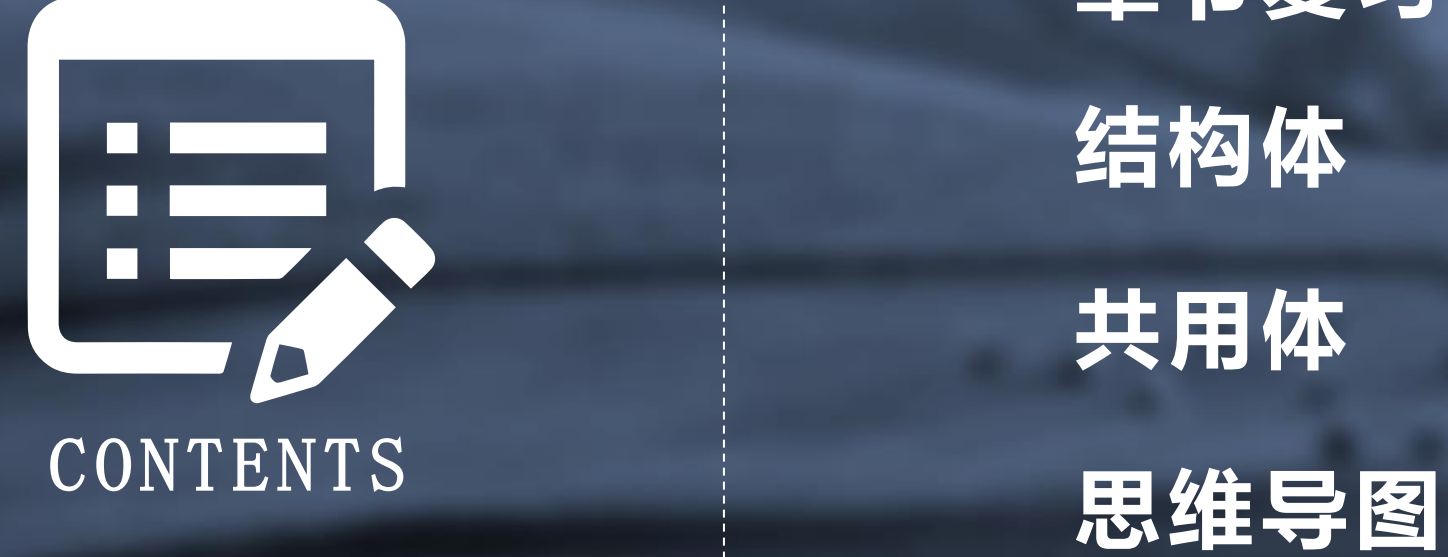

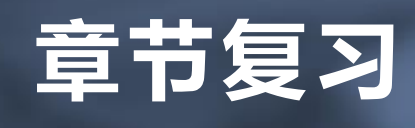

结构体

共用体

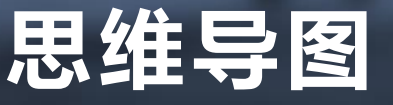

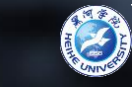

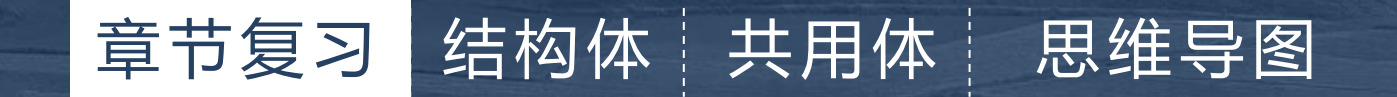

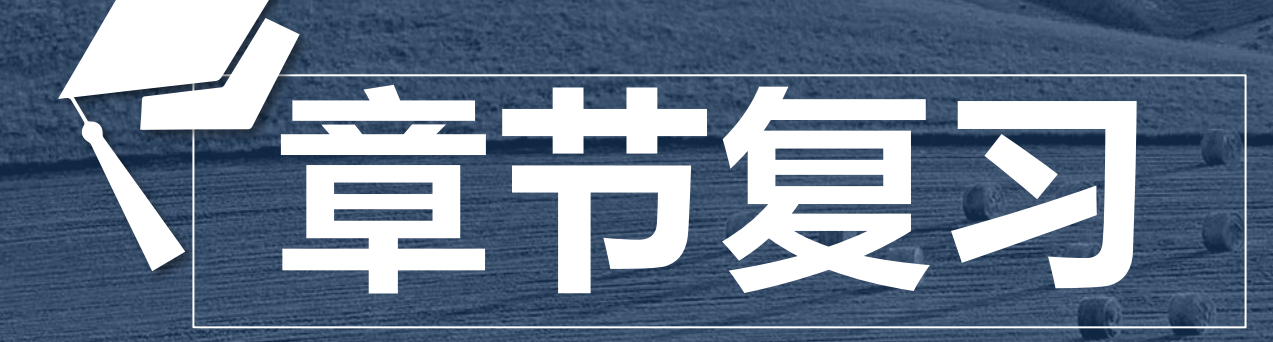

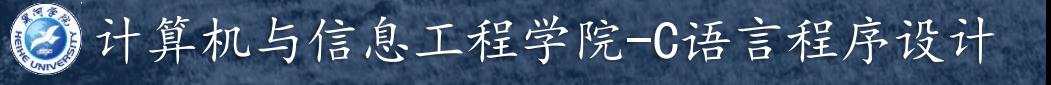

#### 章节复习 结构体 共用体 思维导图

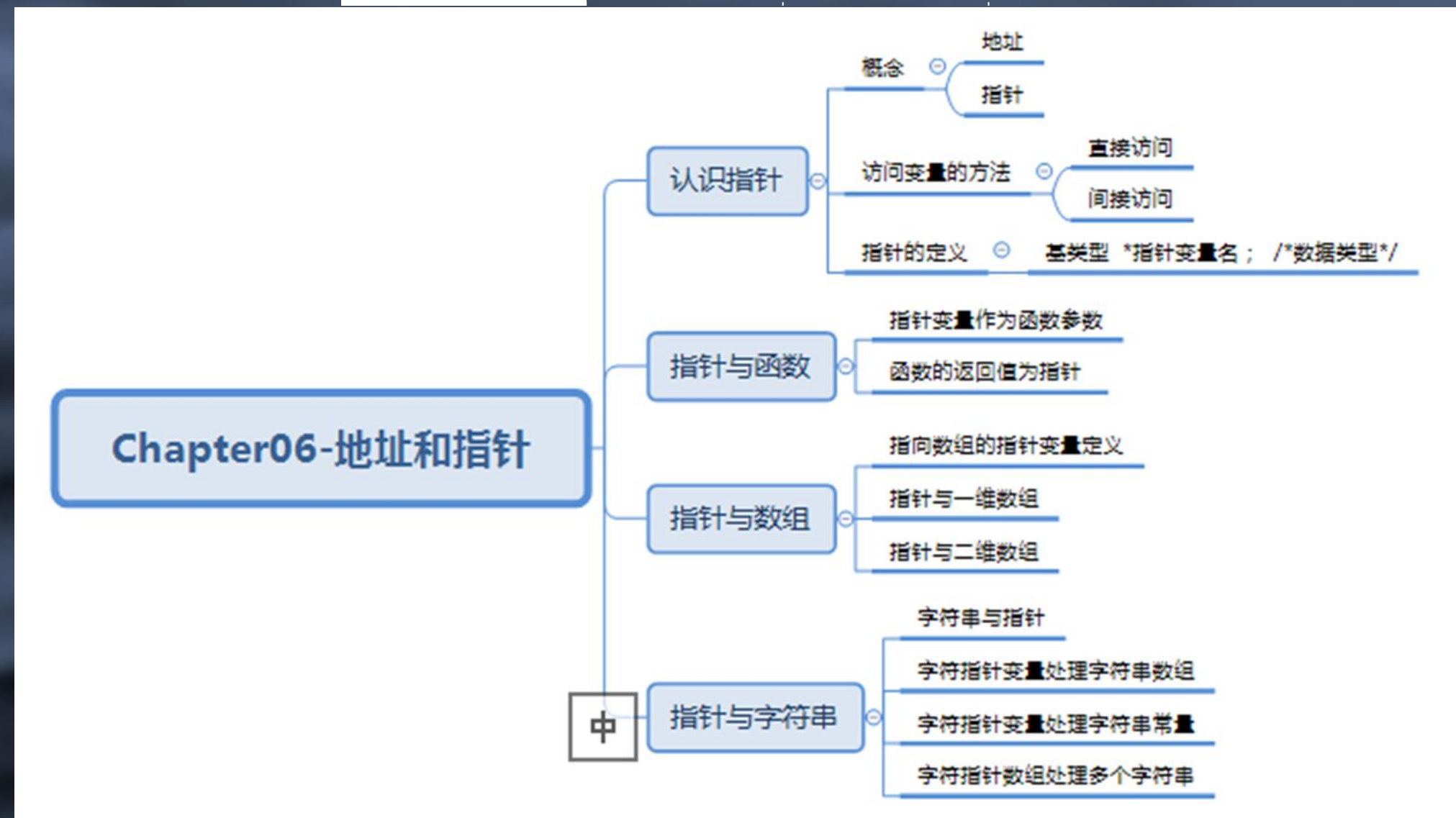

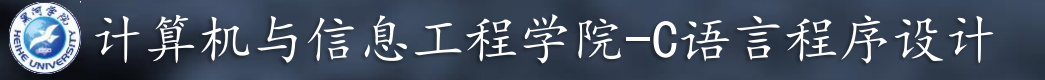

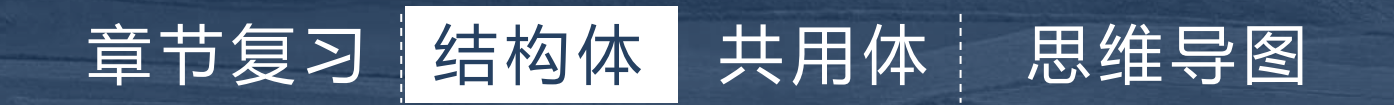

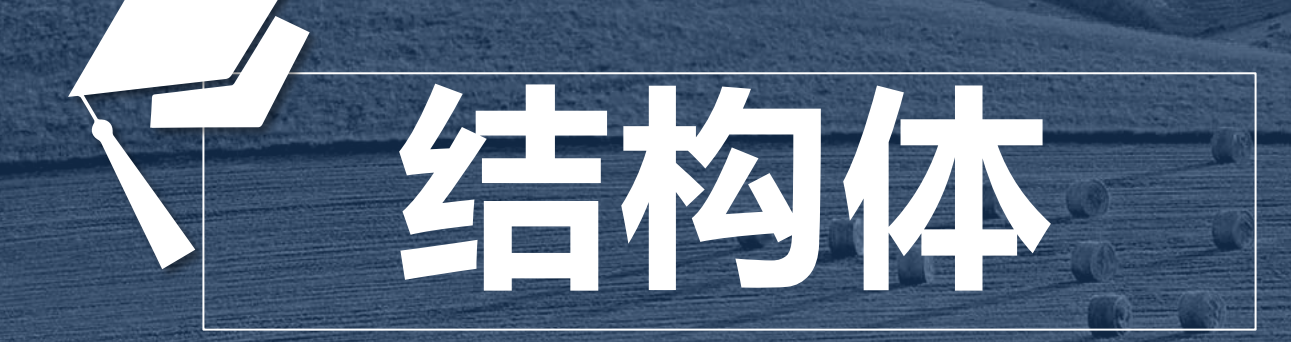

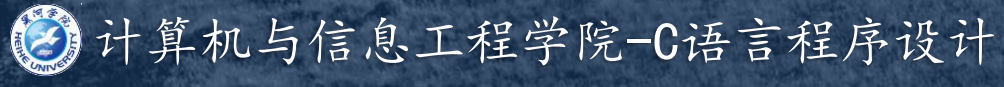

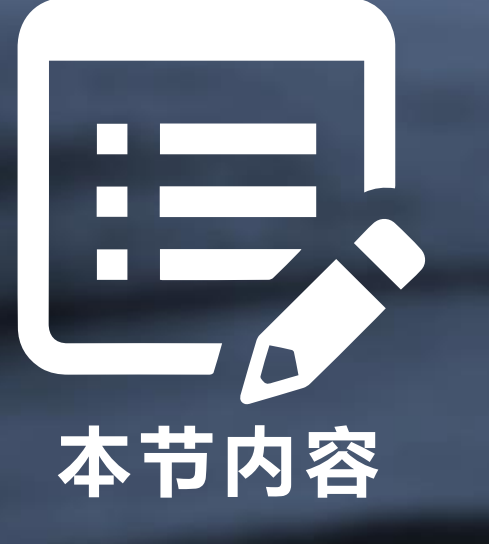

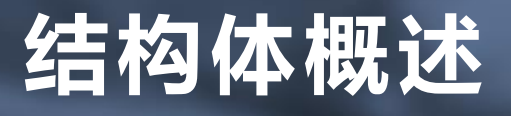

#### 结构体定义

# 本节内容 有时间 结构体变量初始化

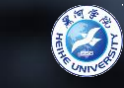

#### 章节复习 结构体 共用体 思维导图

数据的基本类型:整、实、字符。 数组是构造类型:每个元素为同一类型 有些问题仅用基本类型和数组来描述,无法 反映其内在联系,如学生情况:

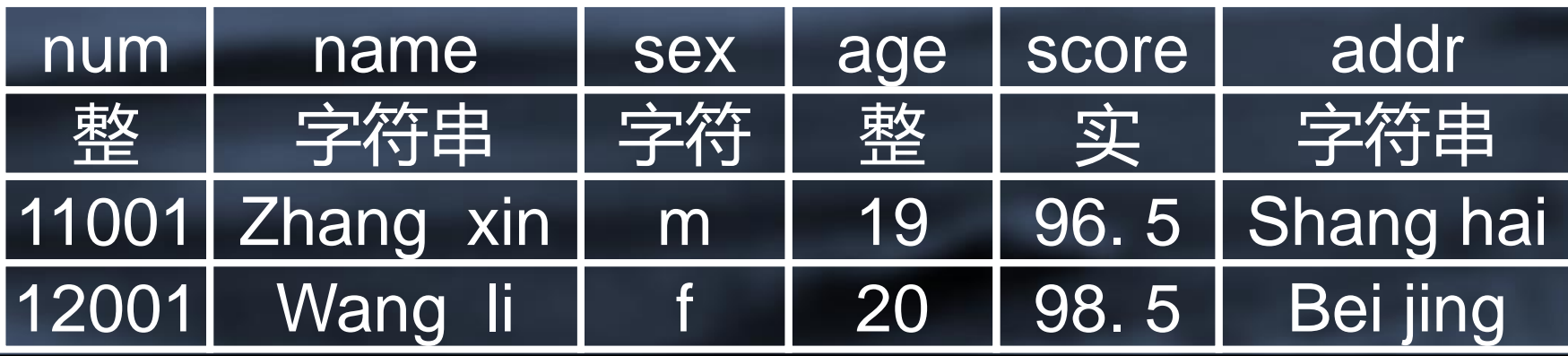

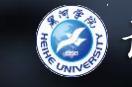

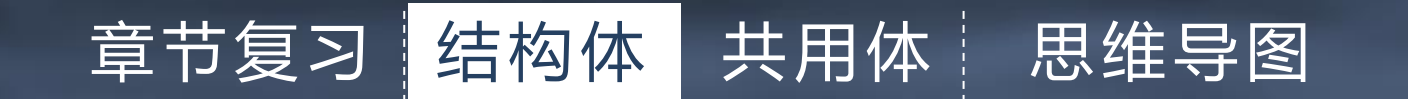

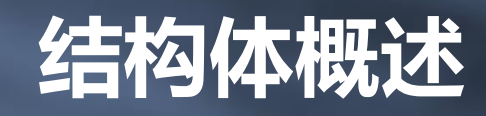

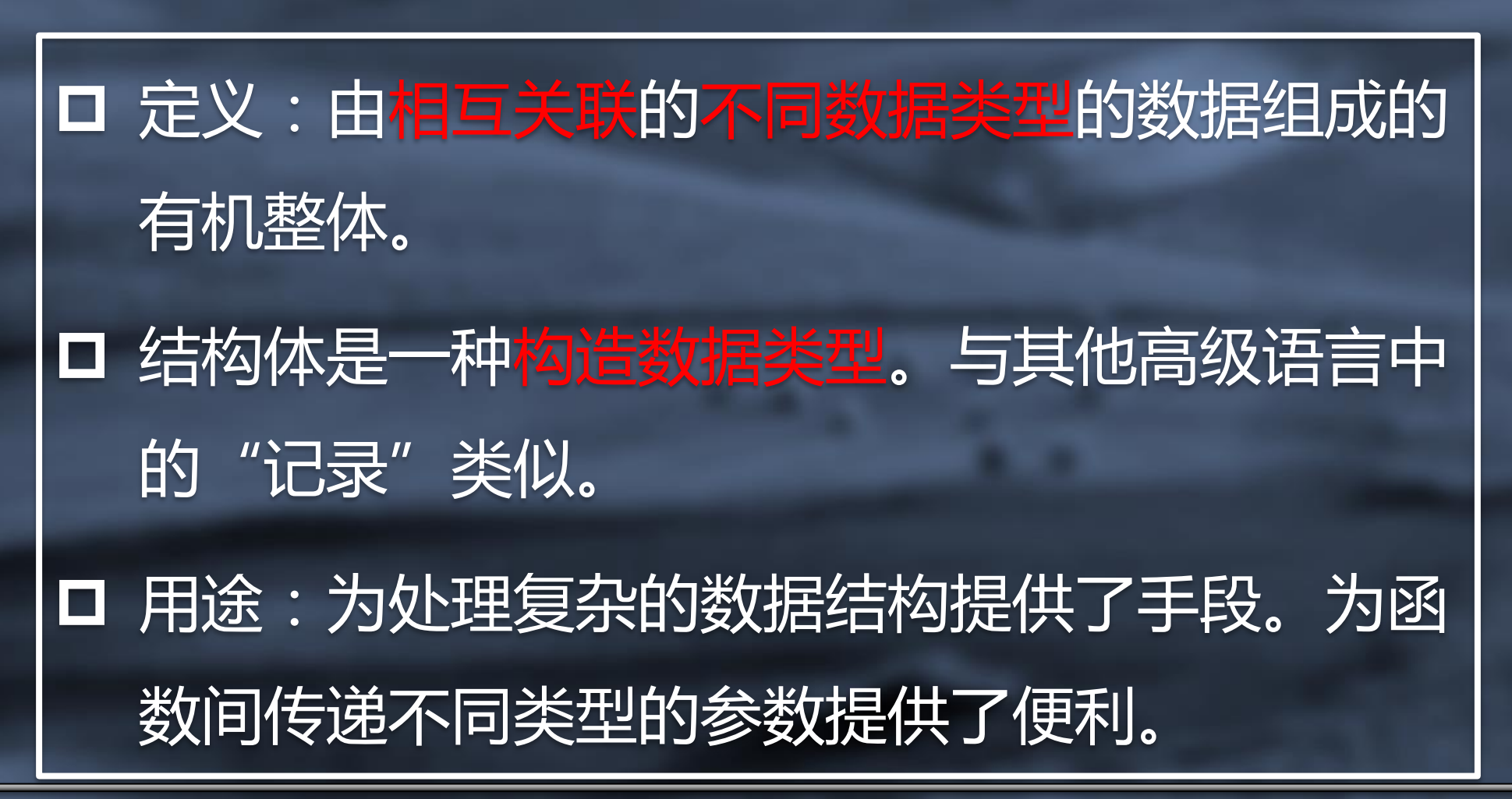

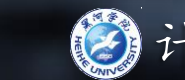

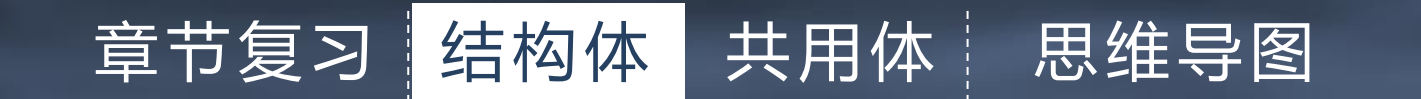

#### 结构体类型的定义

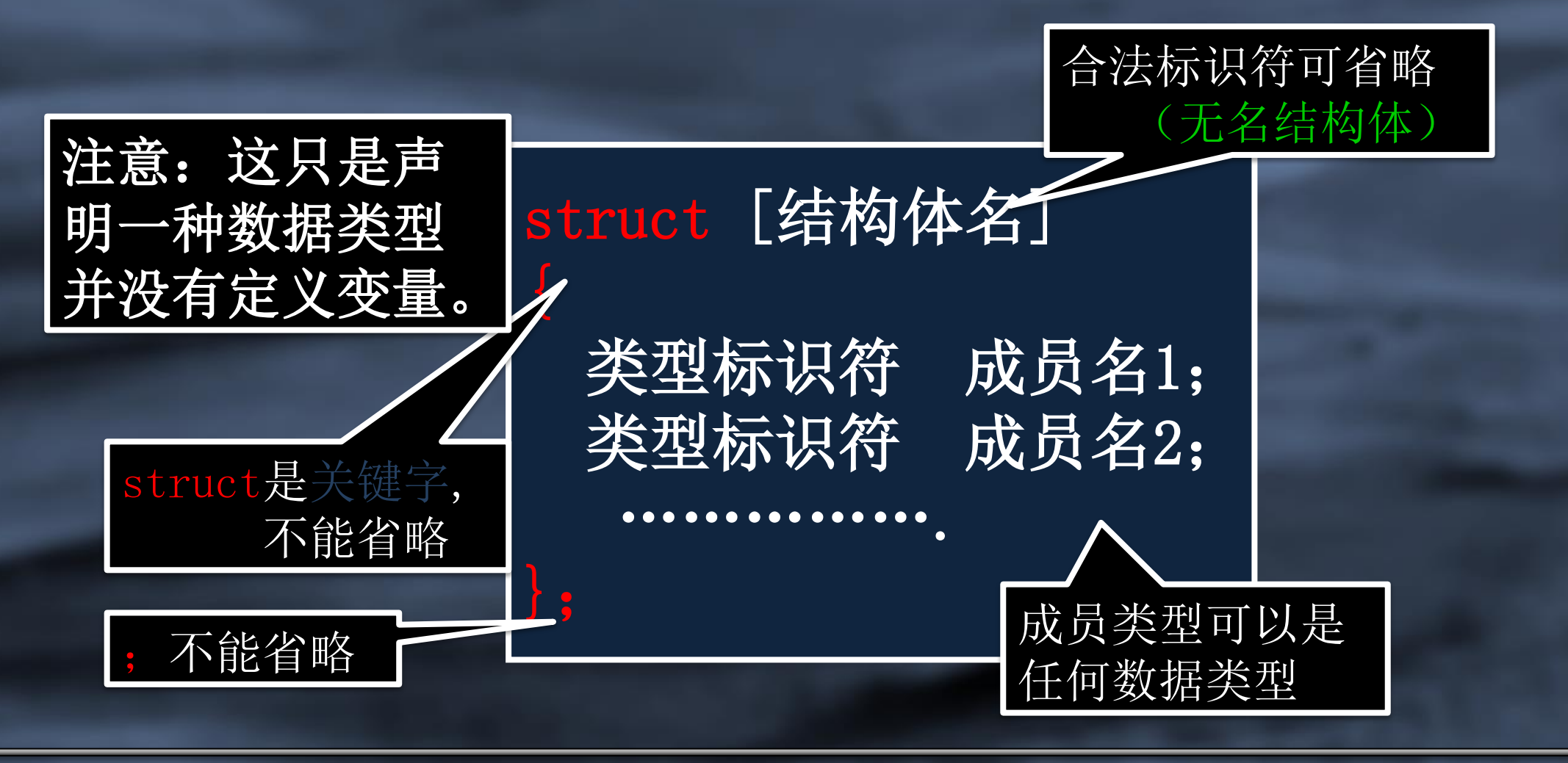

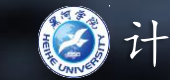

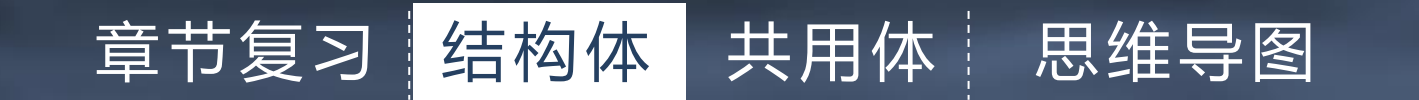

#### 结构体类型的定义示例

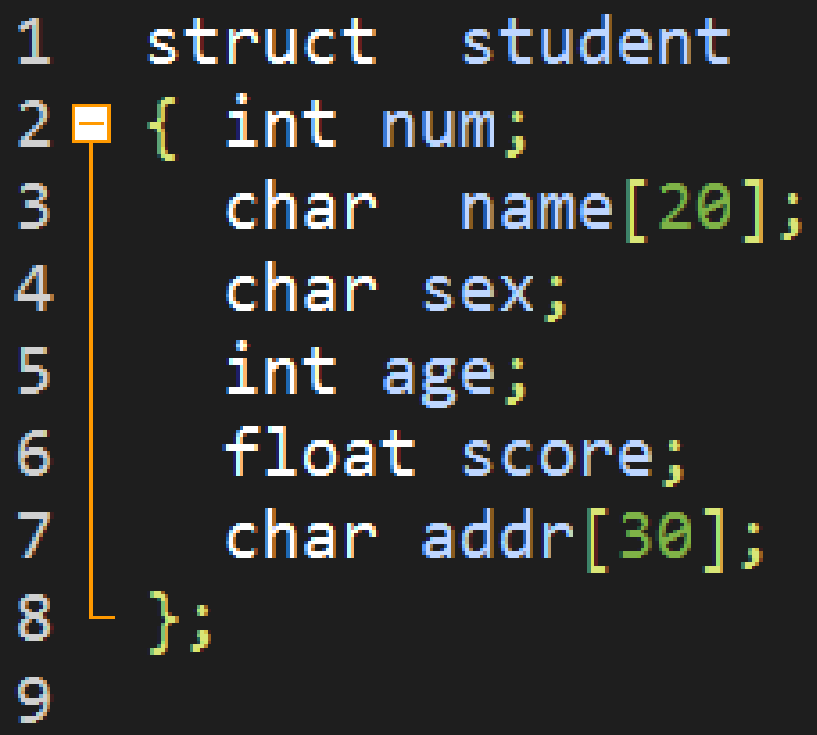

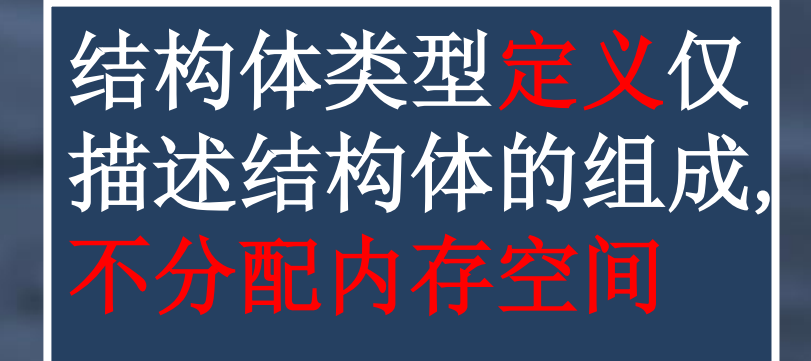

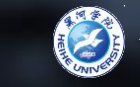

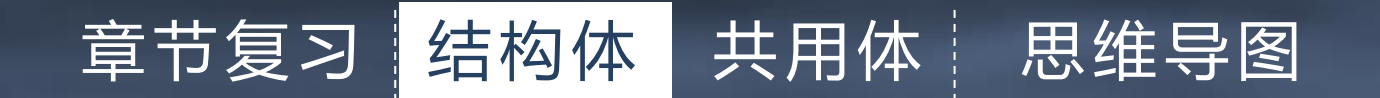

# 结构体类型的变量定义 (1)先声明结构体类型,再定义结构体变量

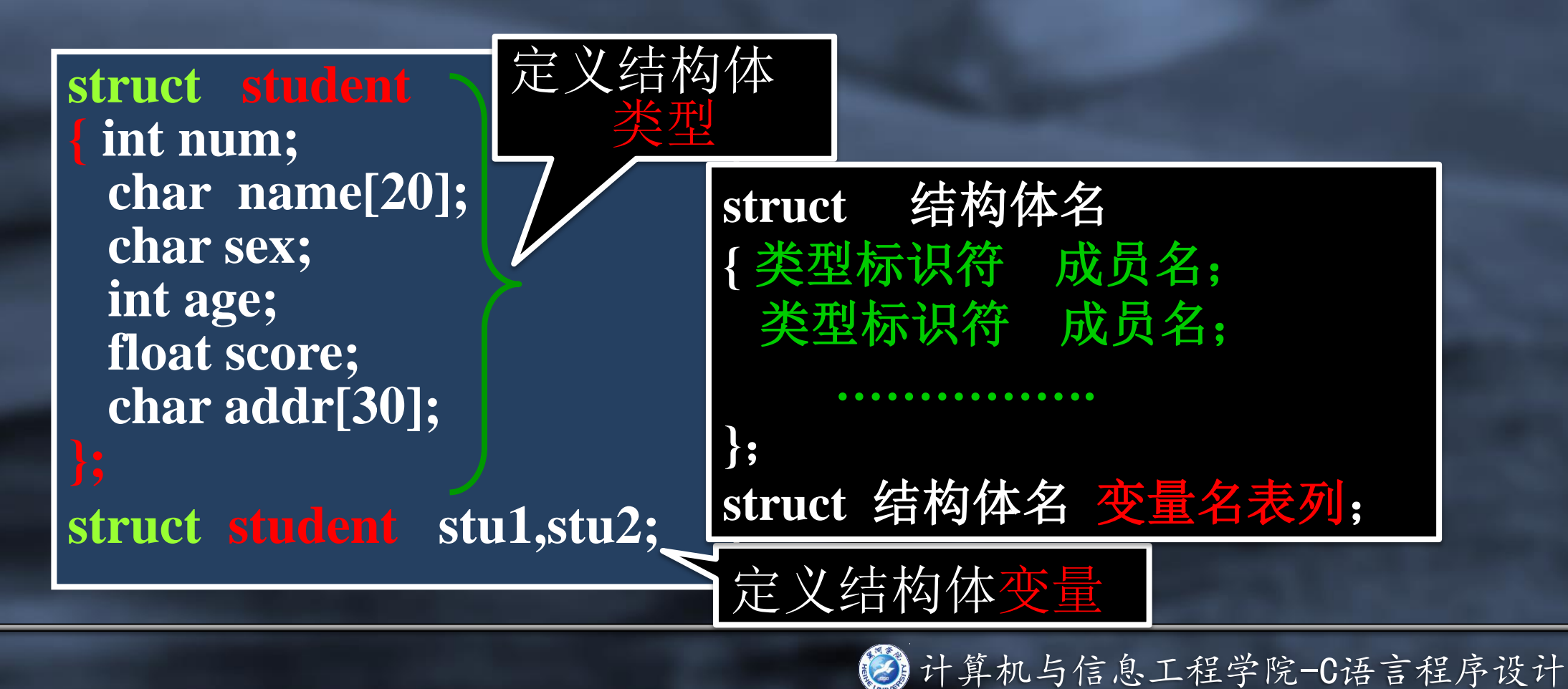

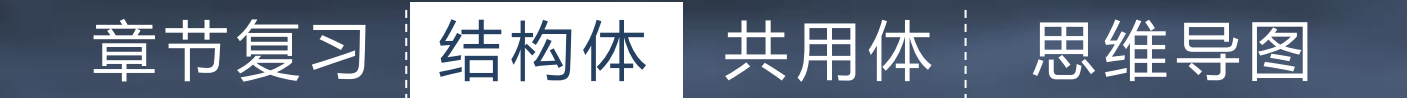

### 结构体类型的变量定义

#### (2)声明结构体类型的同时定义结构体变量

**struct student { int num; char name[20]; char sex; int age; float score; char addr[30]; } stu1,stu2 ;** 

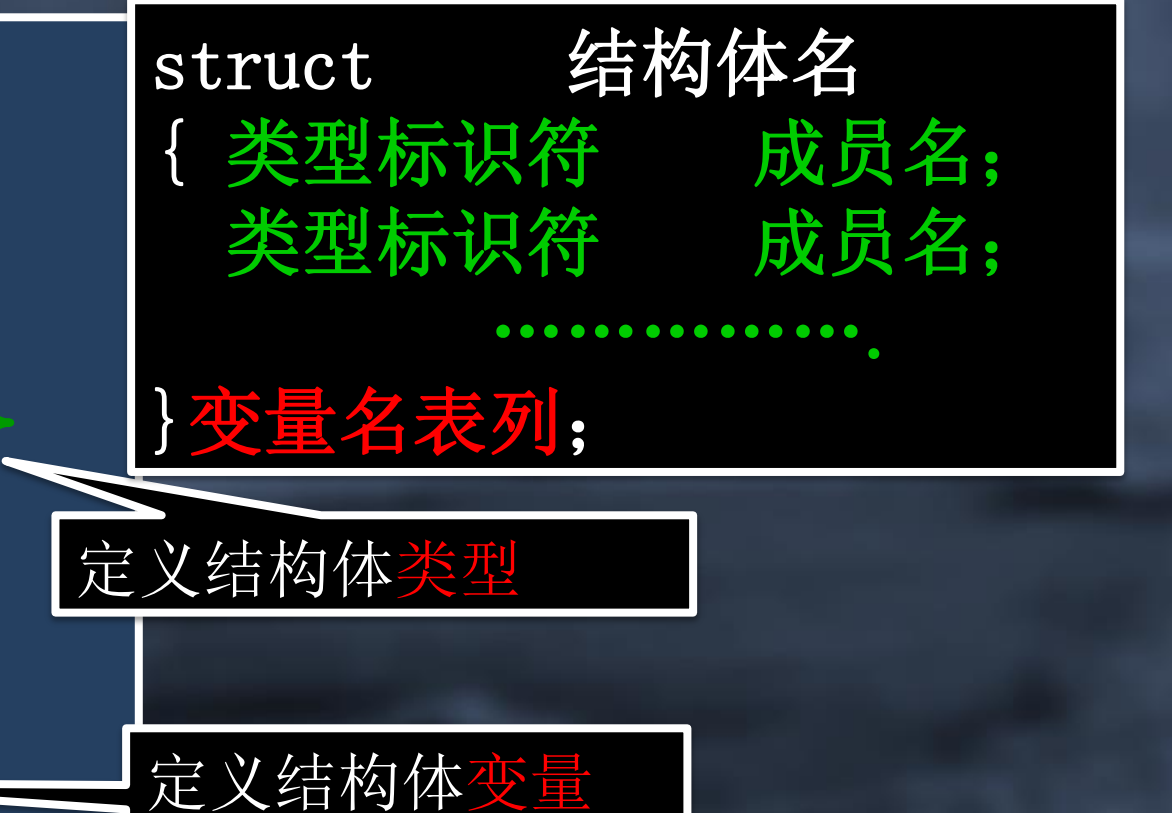

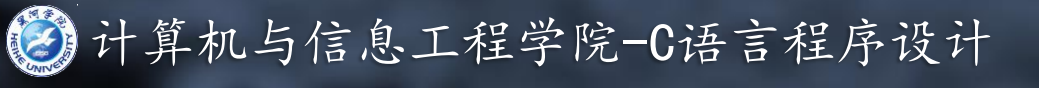

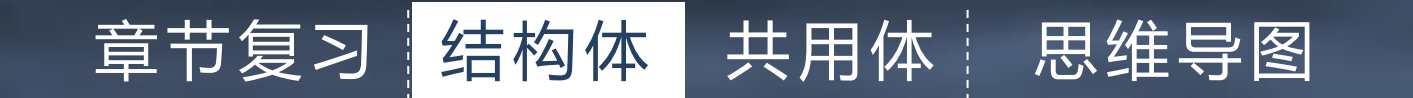

#### 结构体类型的变量定义

### (3)直接定义结构体类型变量

**struct { int num; char name[20]; char sex; int age; float score; char addr[30]; } stu1,stu2 ;** 

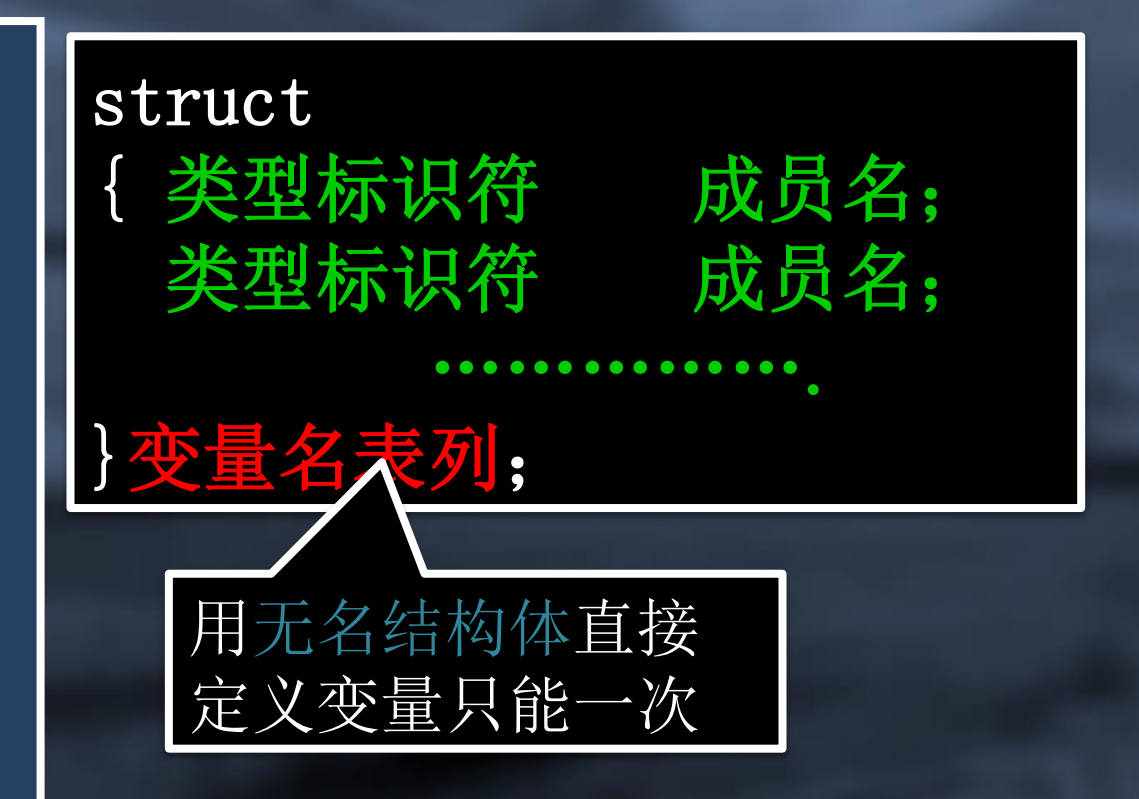

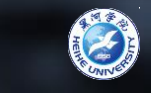

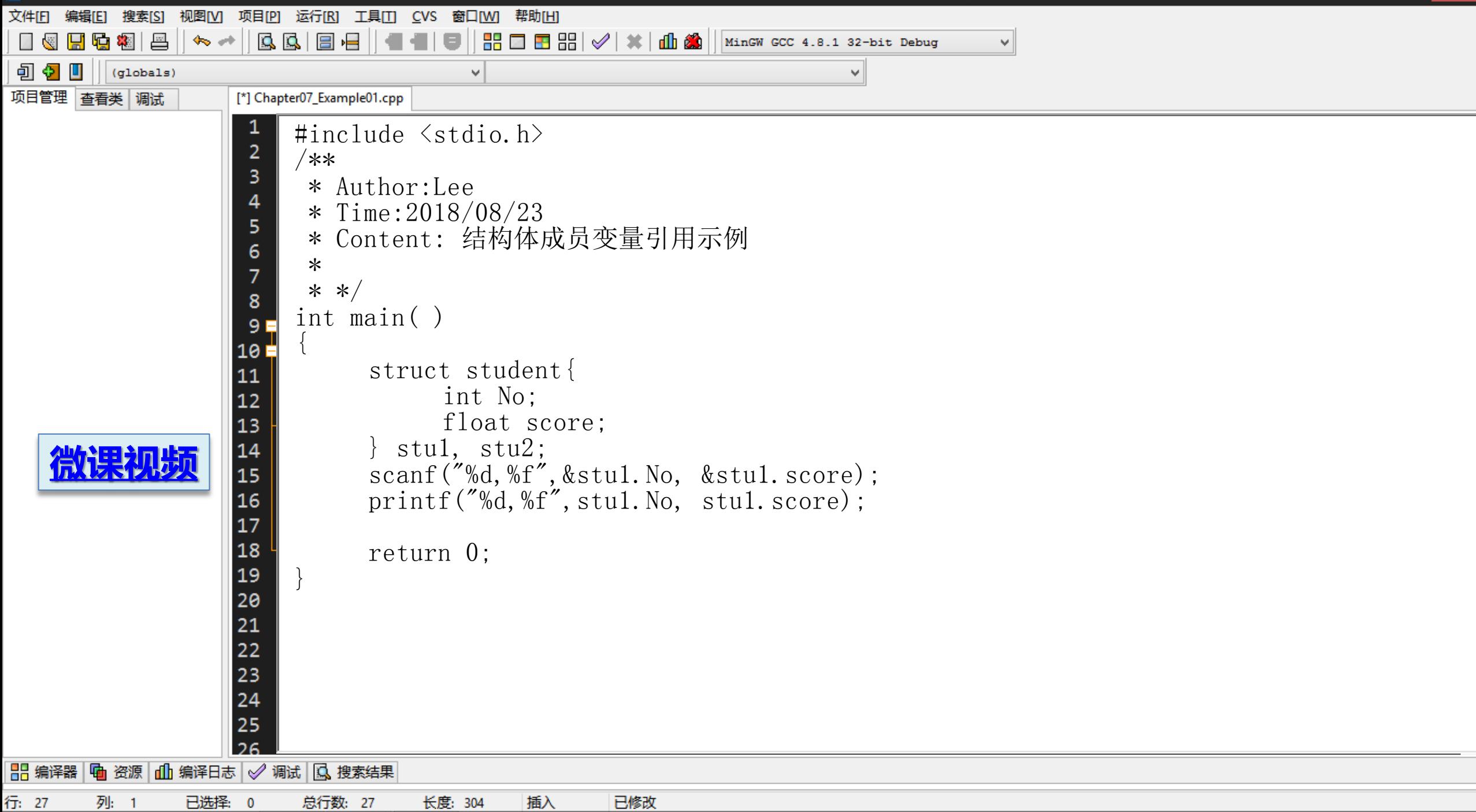

露

视图[V] 项目[P] 运行[R] 工具[T] CVS 窗口[W] 帮助[H] 文件[E] 编辑[E] 搜索[S] | 몬  $\left\langle \mathbf{r}_{0}\right\rangle \neq 0$  $| \mathbf{B} \mathbf{B} |$   $\mathbf{B}$  $\frac{10}{200}$   $\frac{10}{200}$   $\frac{10}{200}$   $\frac{10}{200}$   $\frac{100}{200}$   $\frac{100}{200}$   $\frac{100}{200}$   $\frac{100}{200}$   $\frac{100}{200}$   $\frac{100}{200}$   $\frac{100}{200}$   $\frac{100}{200}$   $\frac{100}{200}$   $\frac{100}{200}$   $\frac{100}{200}$   $\frac{100}{200}$   $\Box$  $\boxplus$  to  $\boxtimes$   $\parallel$ Θ  $\mathbf{v}$ 可り Ш (globals)  $\checkmark$ 项目管理 查看类 调试 [\*] Chapter07\_Example01.cpp  $\mathsf{x}^-$ Ø. #include <stdio.h> 123456, 92.32 /\*\* v. 2 123456, 92.320000 \* Author: Lee 3 \* Time: 2018/08/23 4 Process exited with return value 0 Press any key to continue . . . \* Content: 结构体成员变量引用示例 5 6  $\overline{7}$  $*$  ,  $int main()$ 8  $9P$  $10 \nightharpoonup$ struct student{ 11 int No;  $12$ float score; 13  $\}$  stu1, stu2; scanf("%d,%f",&stu1.No, &stu1.s 14 15 printf("%d,%f", stu1.No, stu1.so 16 17 return  $\theta$ ; 18 19 20

#### | 日 编译器 | 中 资源 | 山 编译日志 | √ 调试 | 口 搜索结果 | 地 关闭 |

쨇

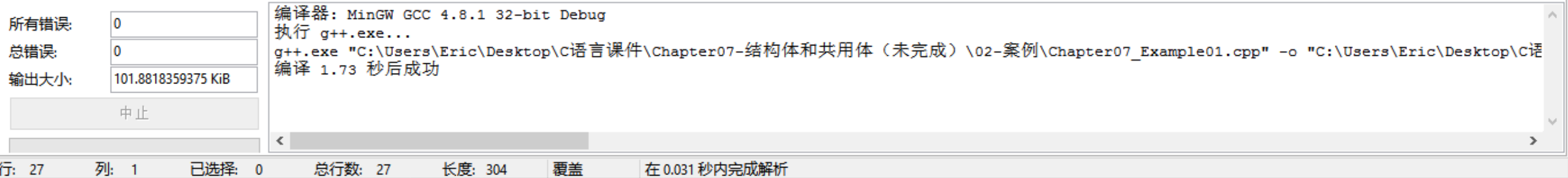

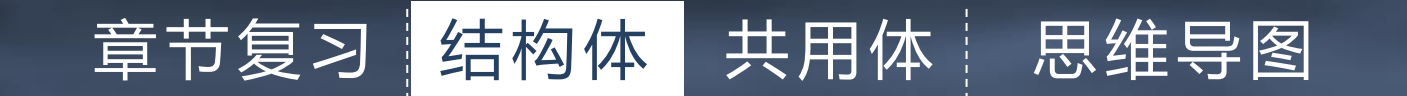

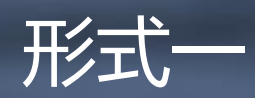

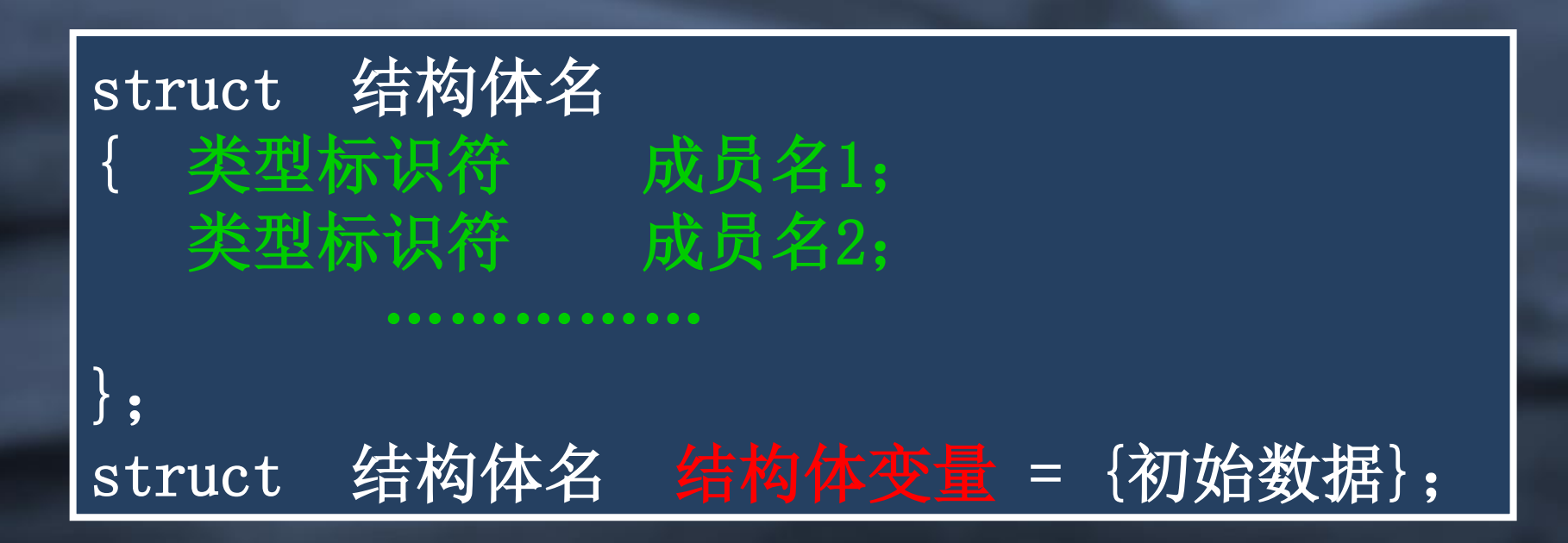

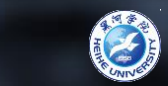

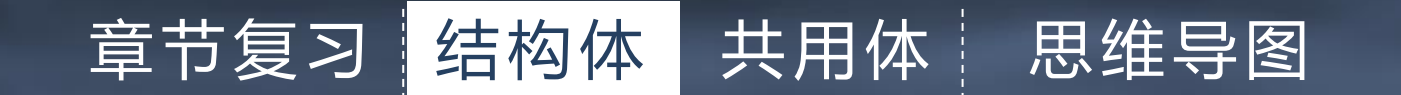

# 结构体类型变量的初始化 形式一示例

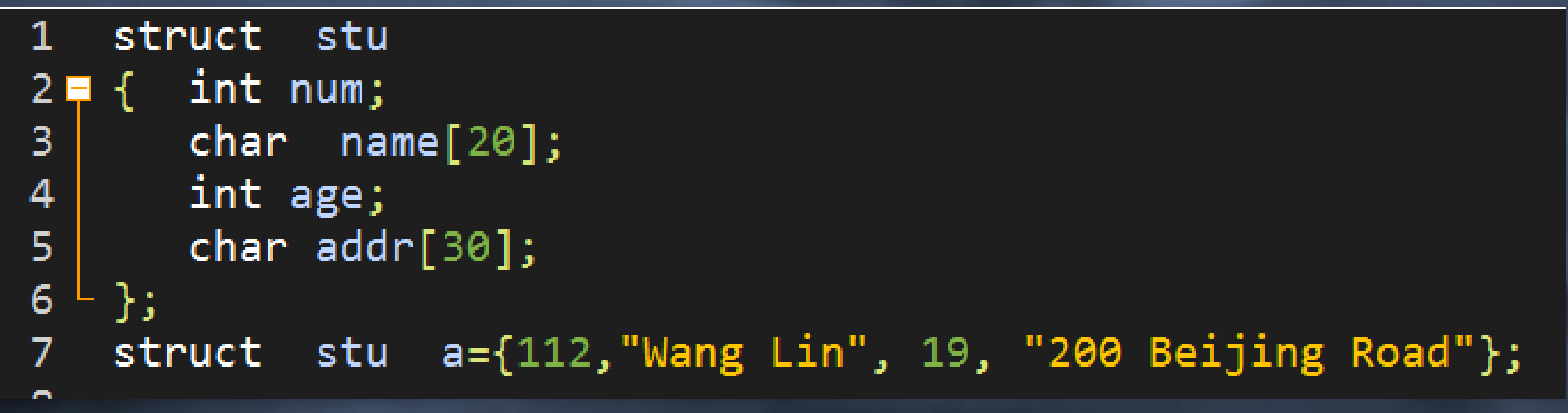

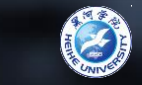

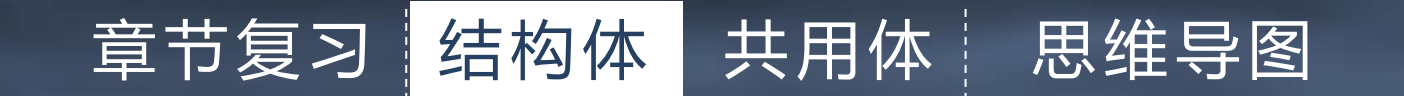

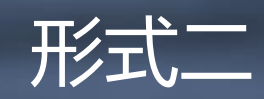

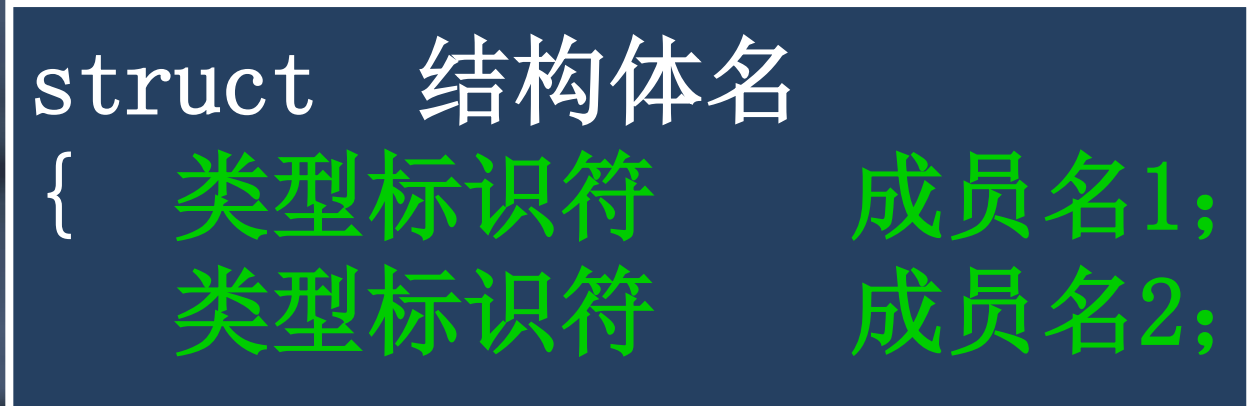

#### ……………

}结构体变量 = {初始数据};

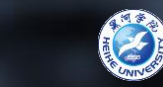

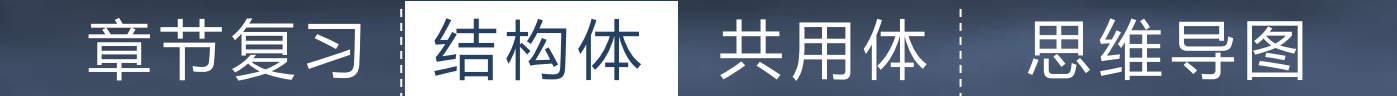

形式二示例

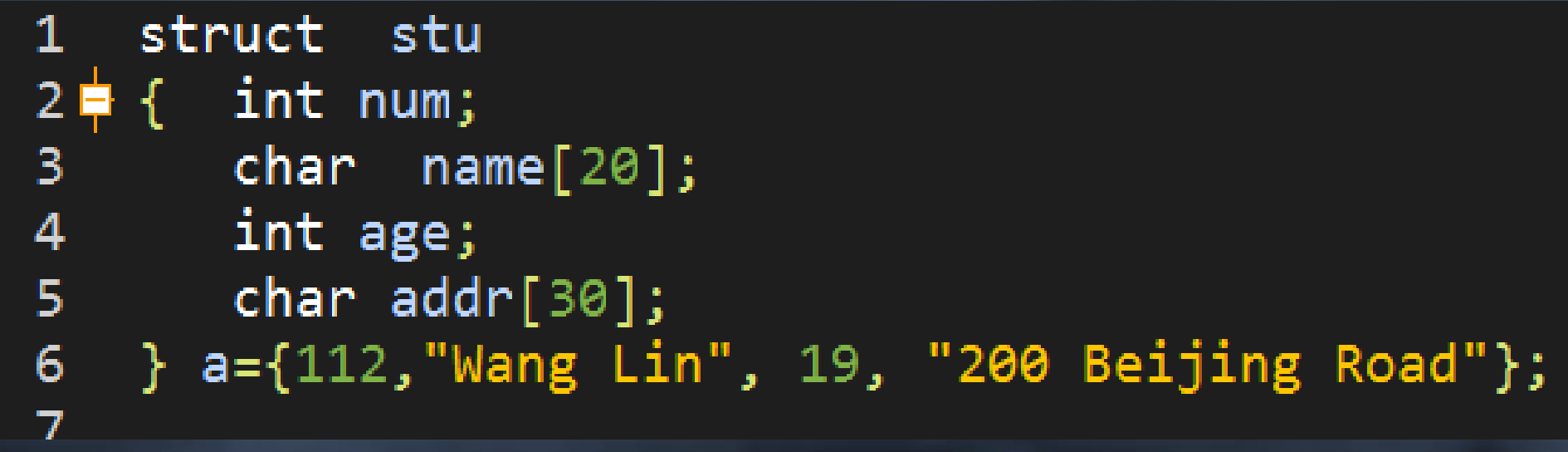

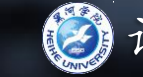

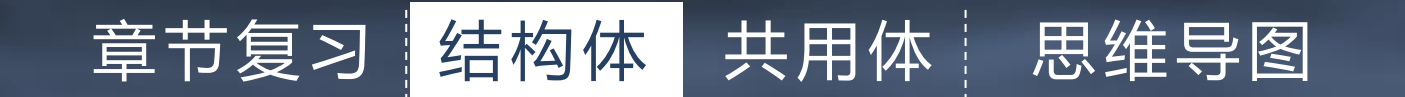

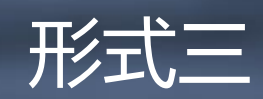

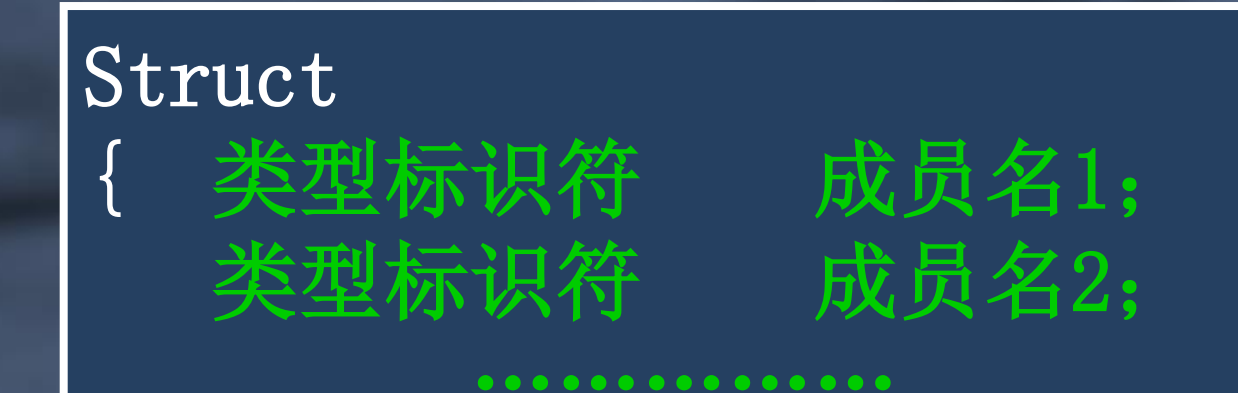

} 结构体变量 = {初始数据};

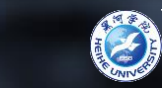

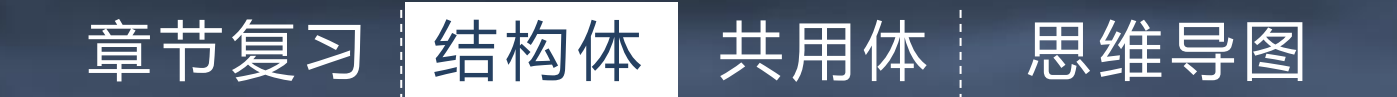

形式三示例

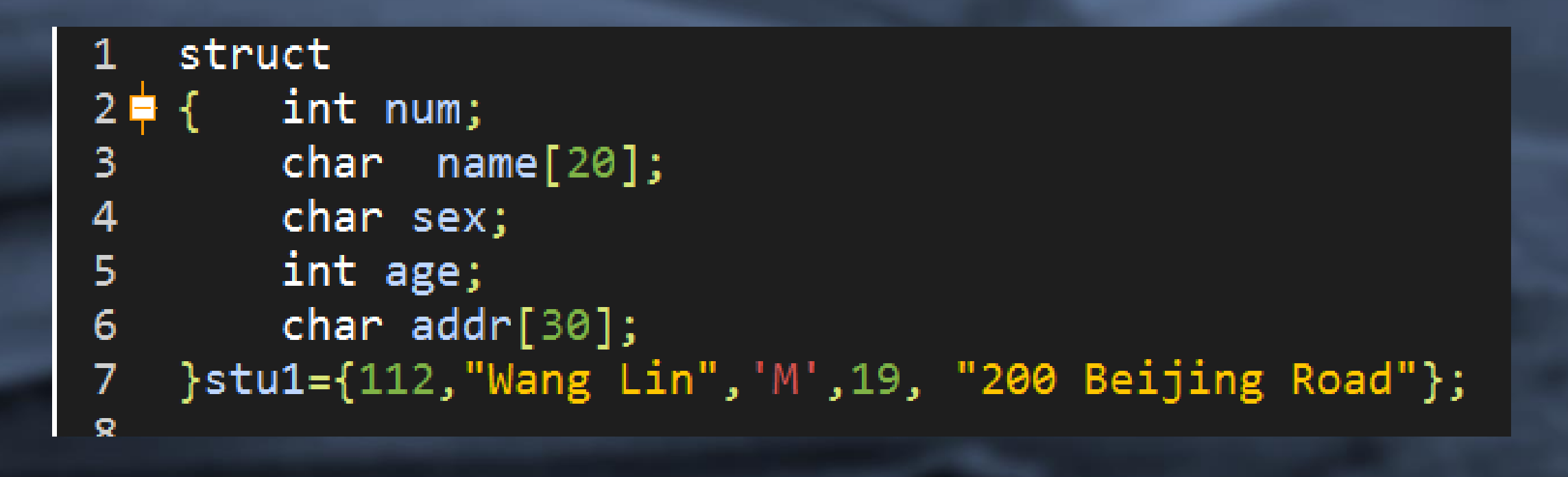

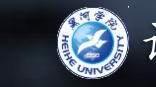

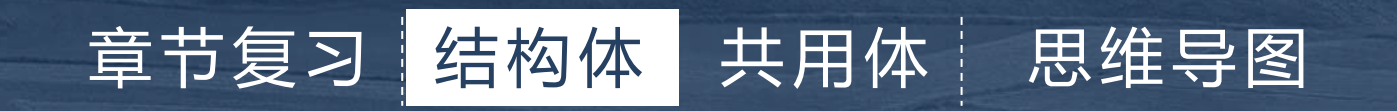

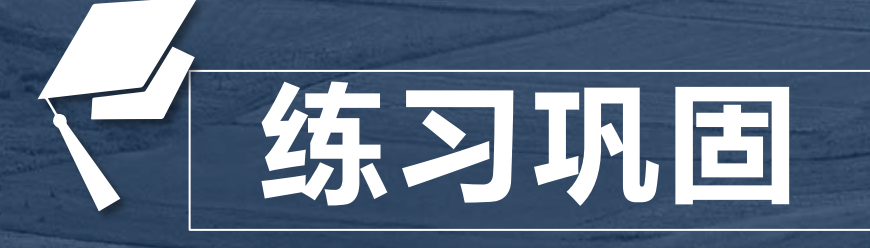

设有以下说明语句 struct stu int a; float b; stutype; 则下面的叙述不正确的是 : A. struct是声明结构体类型的关键字 B. struct stu是用户定义的结构体类型 C. stutype是用户定义的结构体类型名 C.结构体变量名 D. a和b都是结构体成员名

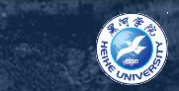

#### 章节复习 结构体 本书用体 思维导图

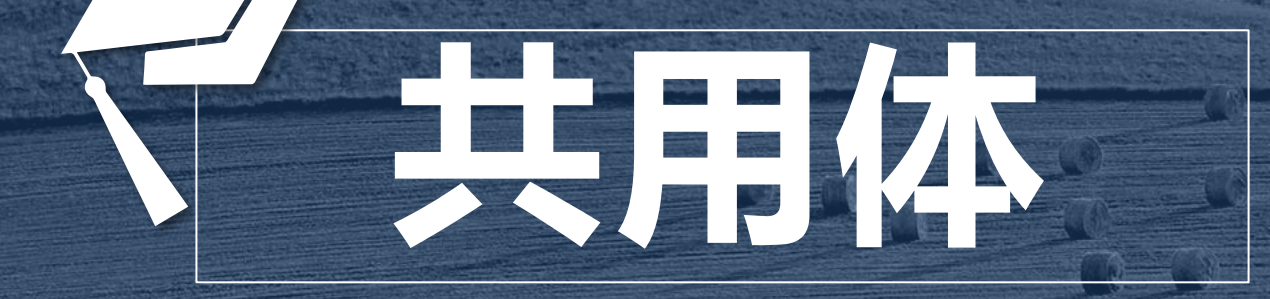

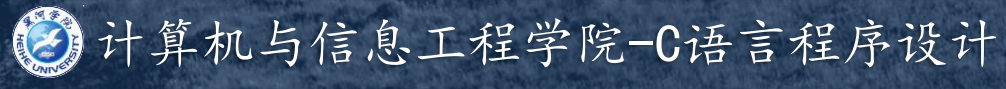

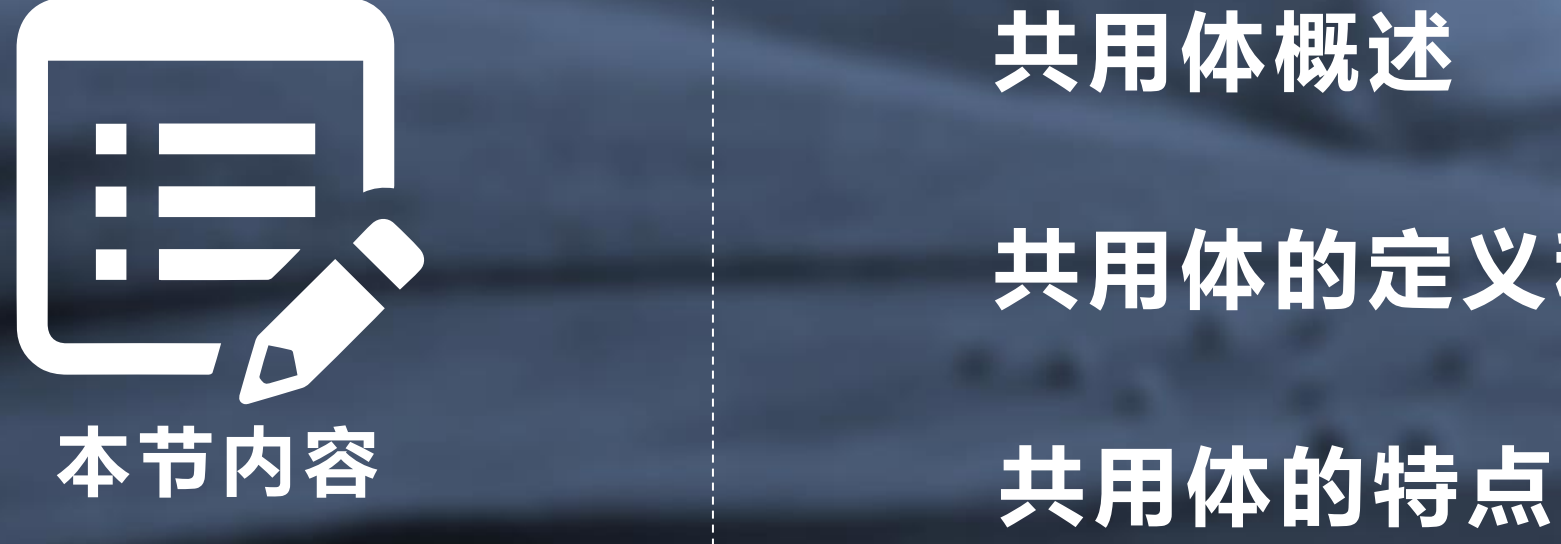

#### 共用体概述

## 共用体的定义和引用

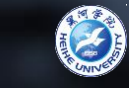

#### 章节复习 结构体 共用体 思维导图

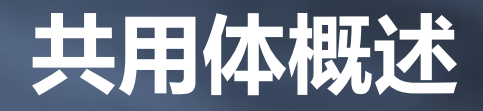

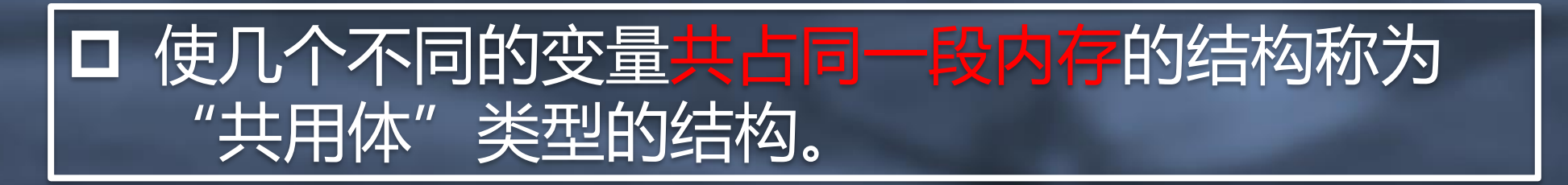

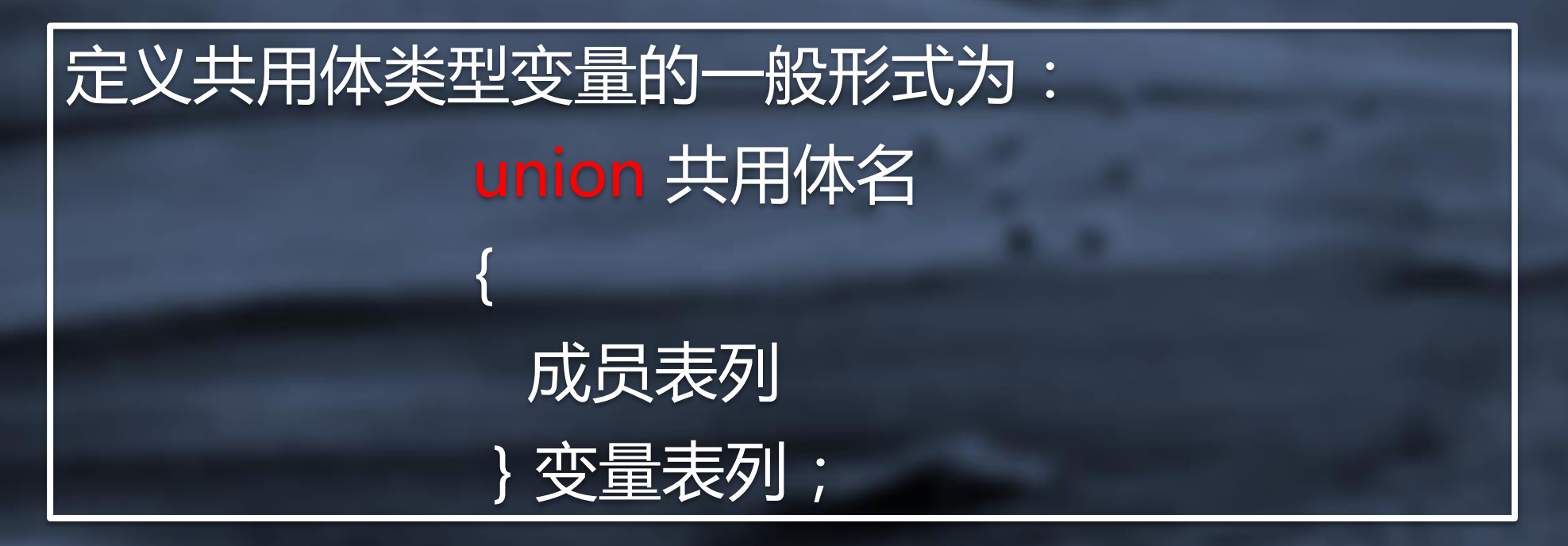

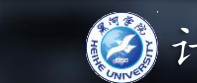

# 共用体类型定义、变量定义、初始化 章节复习 结构体 共用体 思维导图

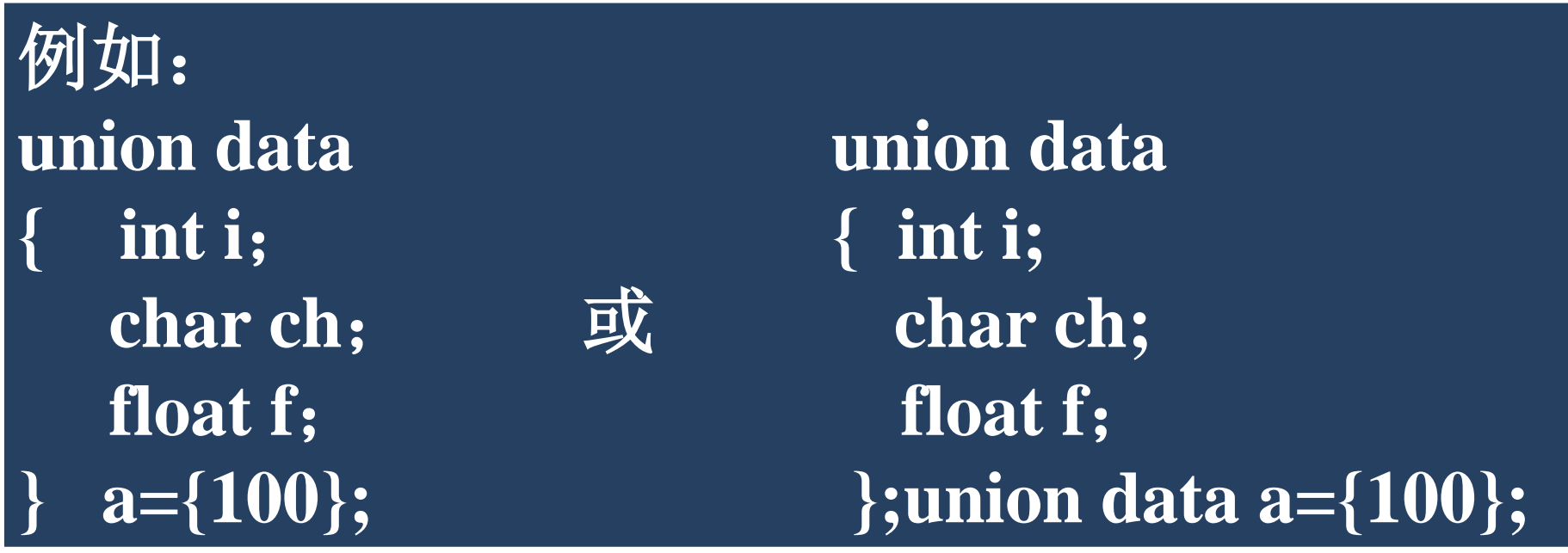

注:在定义的同时只能用第一个成员的类型的值进行初 始化 Union data a={100, 'a', 1.23} 错误

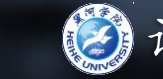

#### 章节复习 结构体 共用体 思维导图

#### 共用体概述

#### 共用体和结构体的比较: 结构体变量所占内存长度是各成员占的内存长度 之和。每个成员分别占有其自己的内存单元。 共用体变量所占的内存长度等于最长的成员的长 度。

#### 共用体变量的引用方式 只有先定义了共用体变量才能引用它,而且不 能引用共用体变量,而只能引用共用体变量中的 成员。

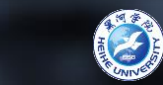

#### 章节复习 结构体 共用体 思维导图

# 共用体特点

(1)同一个内存段可以用来存放几种不同类型的成员,但在每一瞬时 只能存放其中一种,而不是同时存放几种。 (2)共用体变量中起作用的成员是最后一次存放的成员,在存入一个 新的成员后原有的成员就失去作用。 (3)共用体变量地址和它的各成员的地址都是同一地址。 (4)不能对共用体变量名赋值,也不能企图引用变量名来得到一个值。 (5)不能把共用体变量作为函数参数,也不能使函数带回共用体变量, 但可以使用指向共用体变量的指针。 (6)共用体类型可以出现在结构体类型定义中,也可以定义共用体数 组。反之,结构体也可以出现在共用体类型定义中,数组也可以作 为共用体的成员。

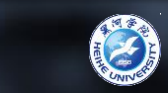

# 共用体变量的引用 章节复习 结构体 本共用体 思维导图

3种形式: ① 共用体变量. 成员名 ②(\*p).成员名 ③ p->成员名

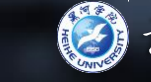

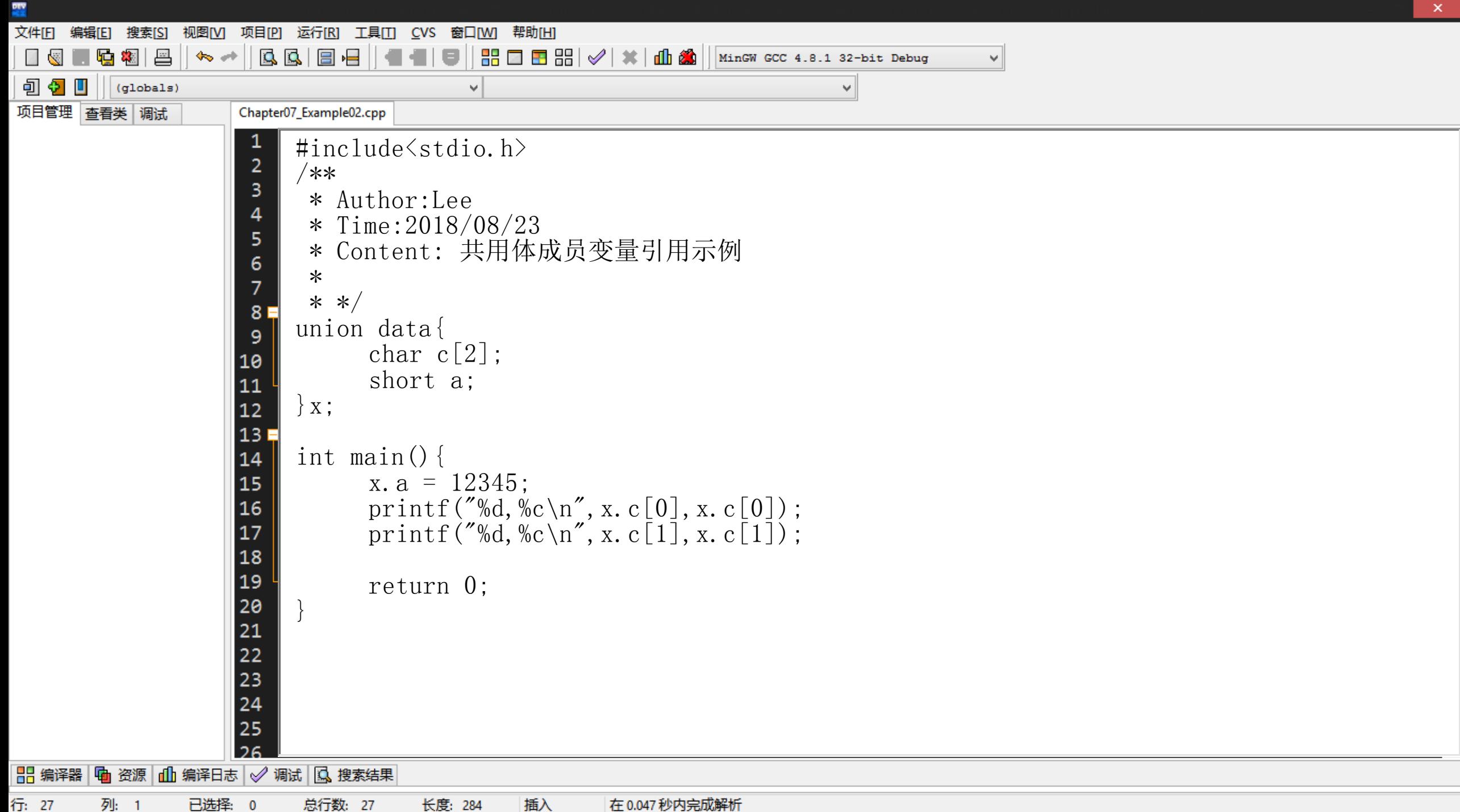

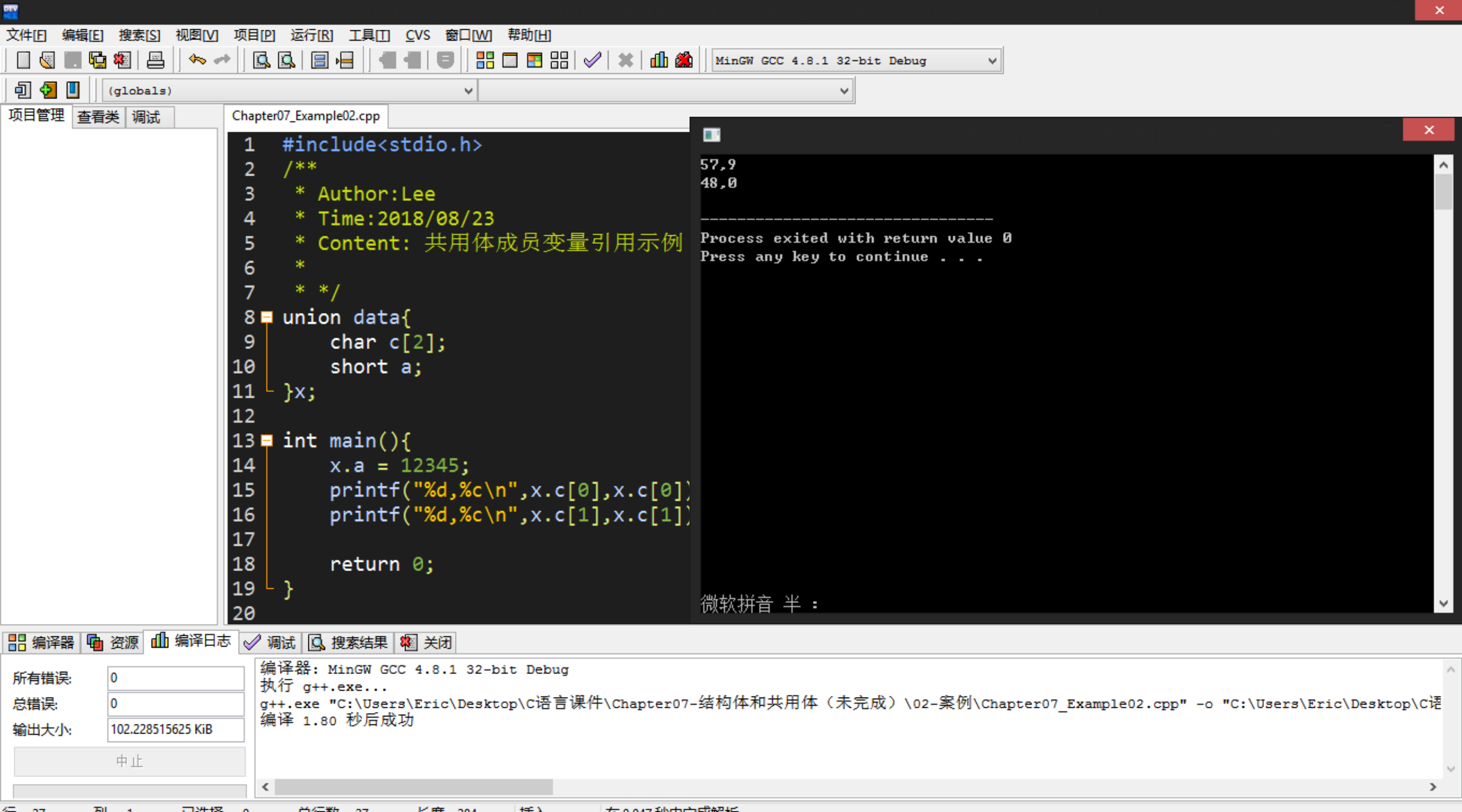

行: 27 列: 1 已选择: 0 总行数: 27 长度: 284 插入 在 0.047 秒内完成解析

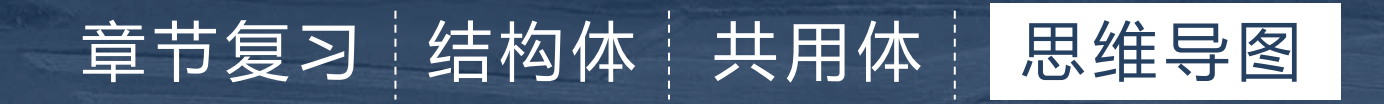

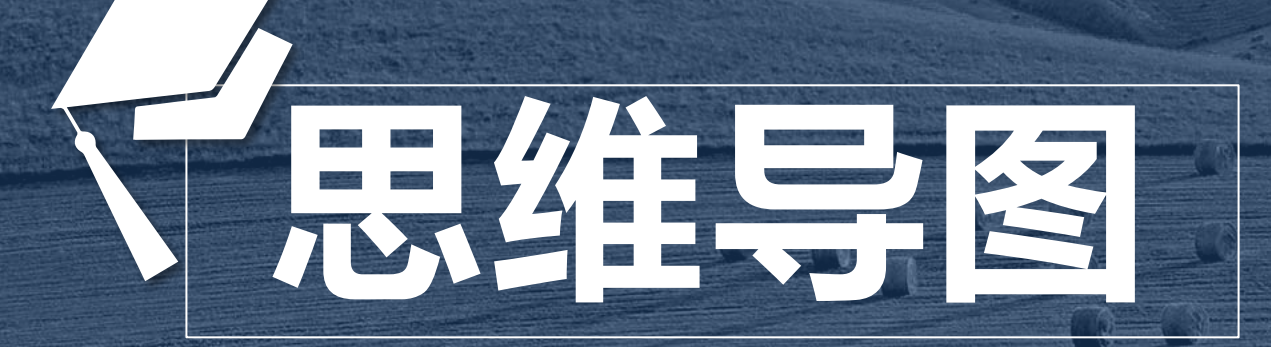

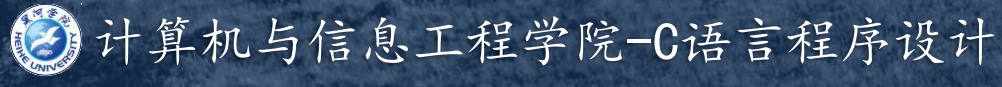

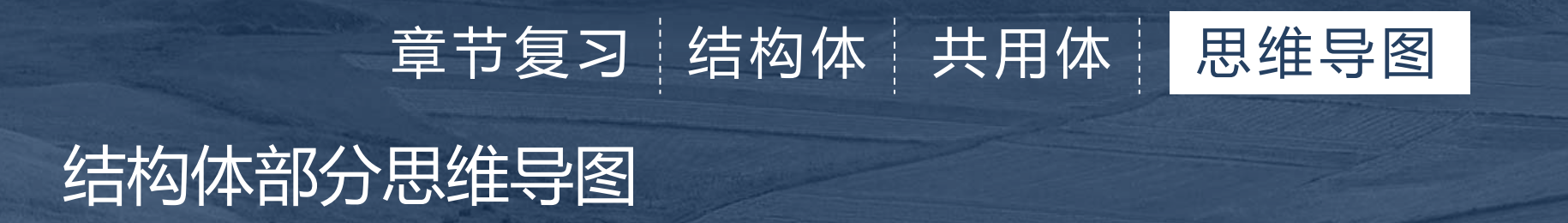

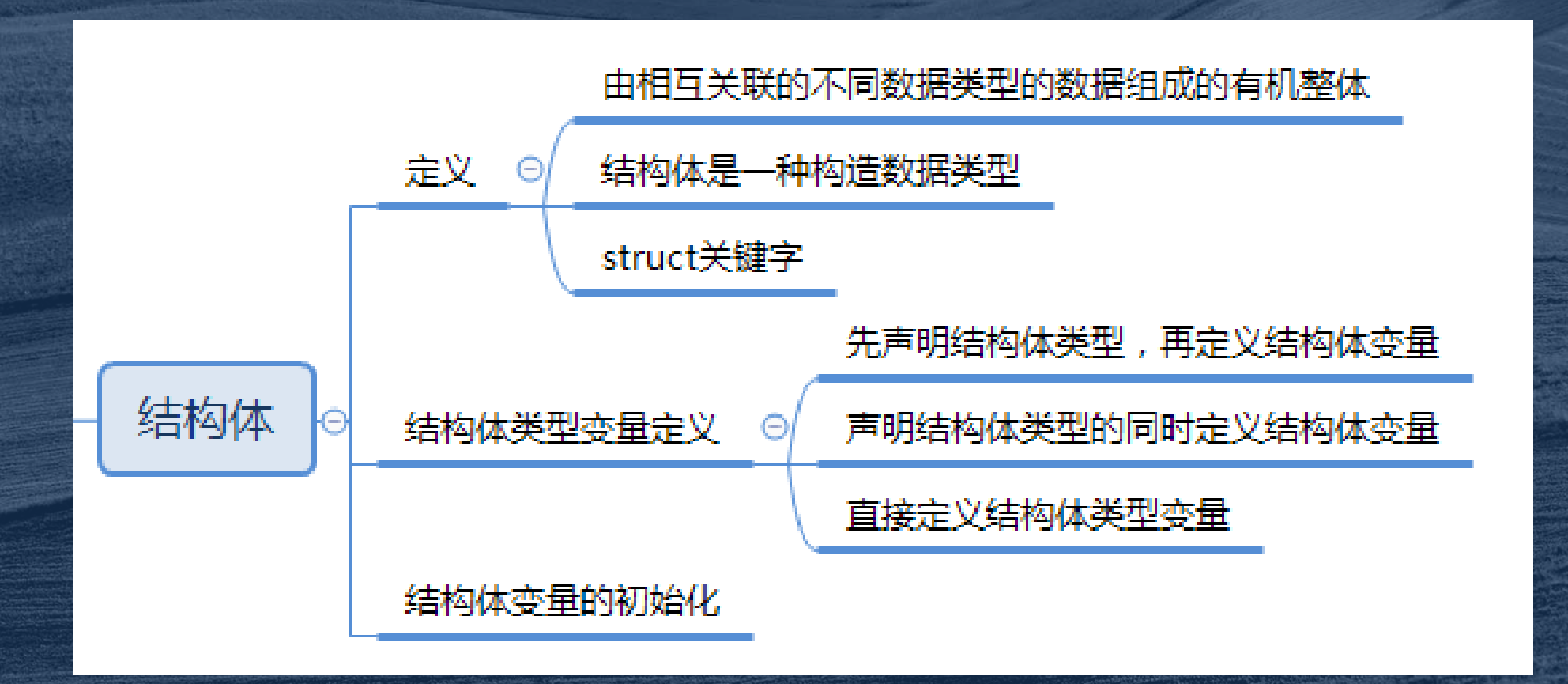

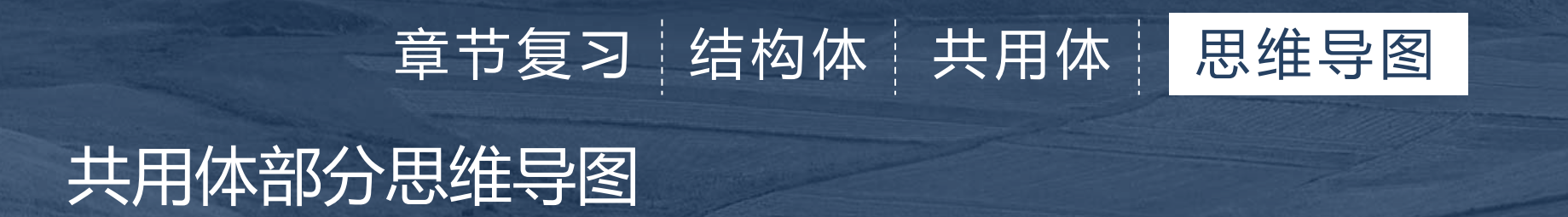

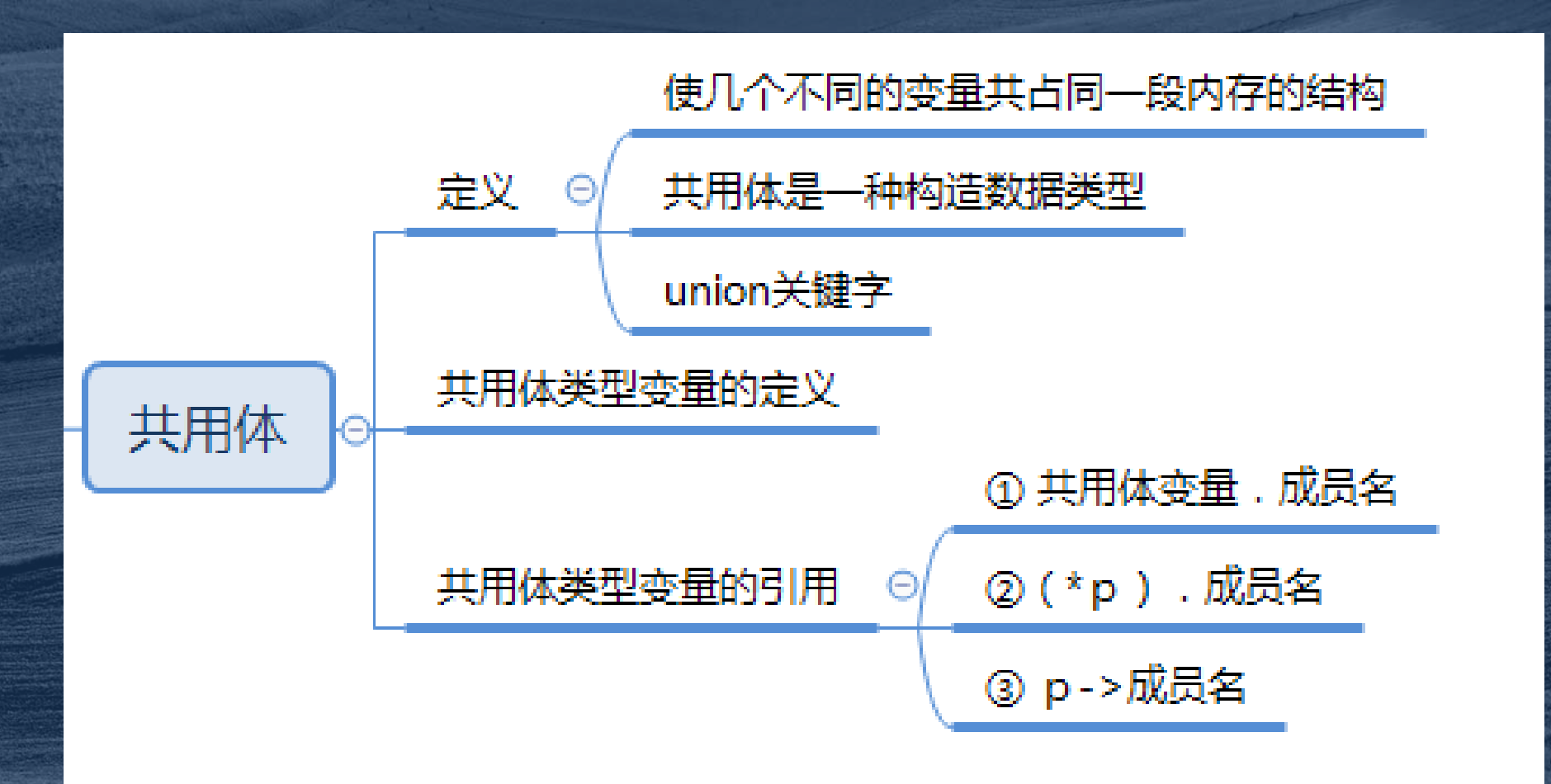

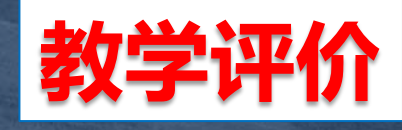

 完成本章的作业和练 习题后,请在QQ群中根据 自己对本章知识的掌握情 况,进行投票,我将根据 同学们的投票,及时了解 同学们对本章的掌握情况, 并做出教学调整。

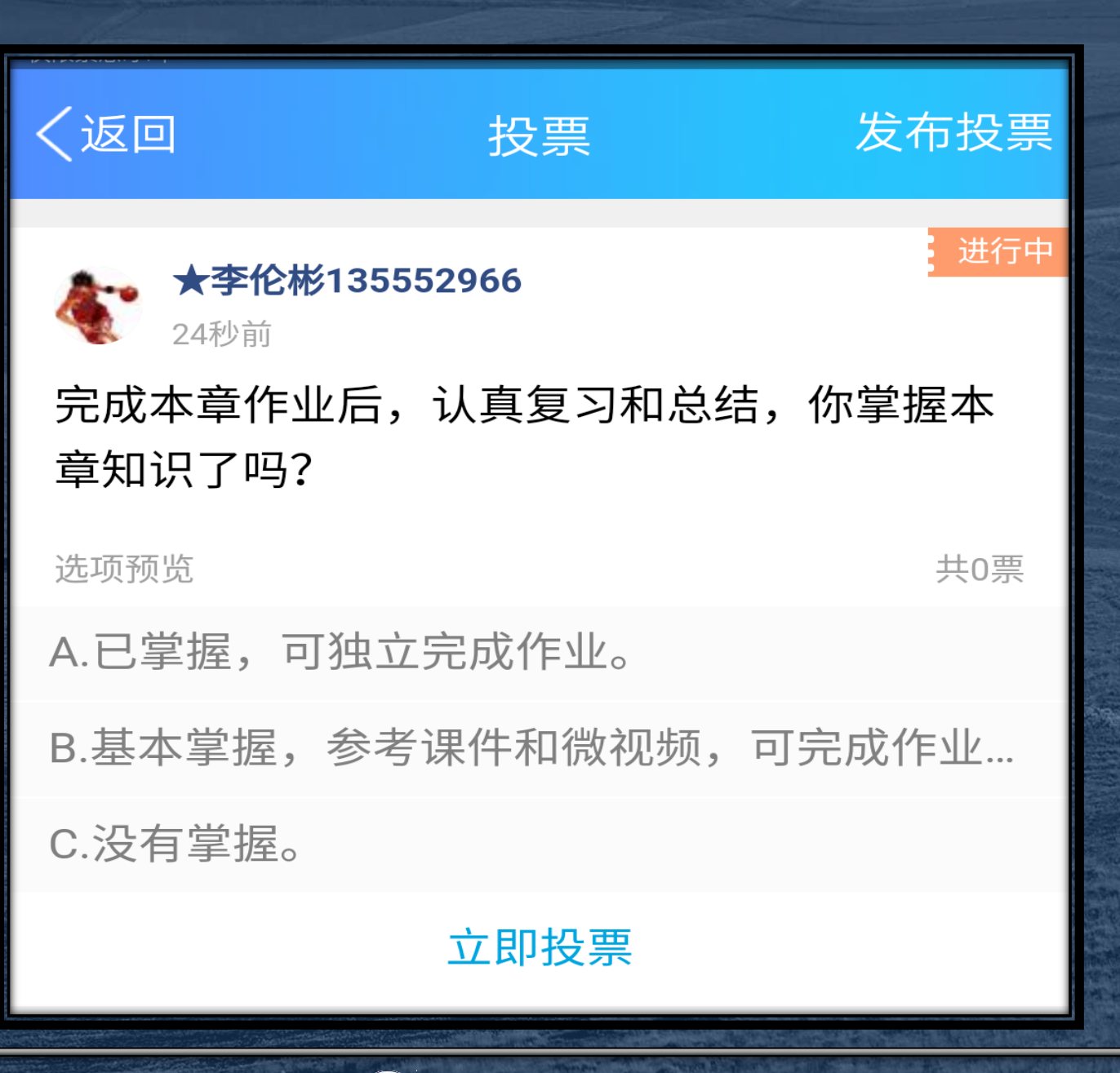

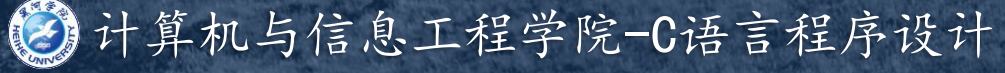

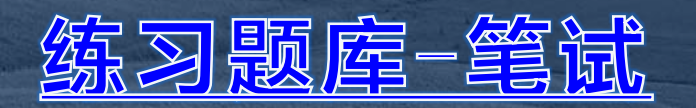

练习题库二上机

自测系统

FSCapture

Dev-Cpp编辑工具

ZoomIt

<u>Xmind-8</u>

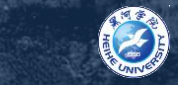

#### 课件下载网址:

#### ${\tt http://www.jsjx.com/index. aspx}$

#### **推荐英料1 - C谓言经典编辑282例**

## **推荐英料2 - 华为C语言编辑规范**

#### 3年春夜倒3 - Namil C

HEREBEAR 4 - C&C++ API. chm

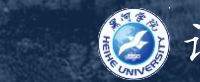

#### 程序社团-技术交流群: 540653133

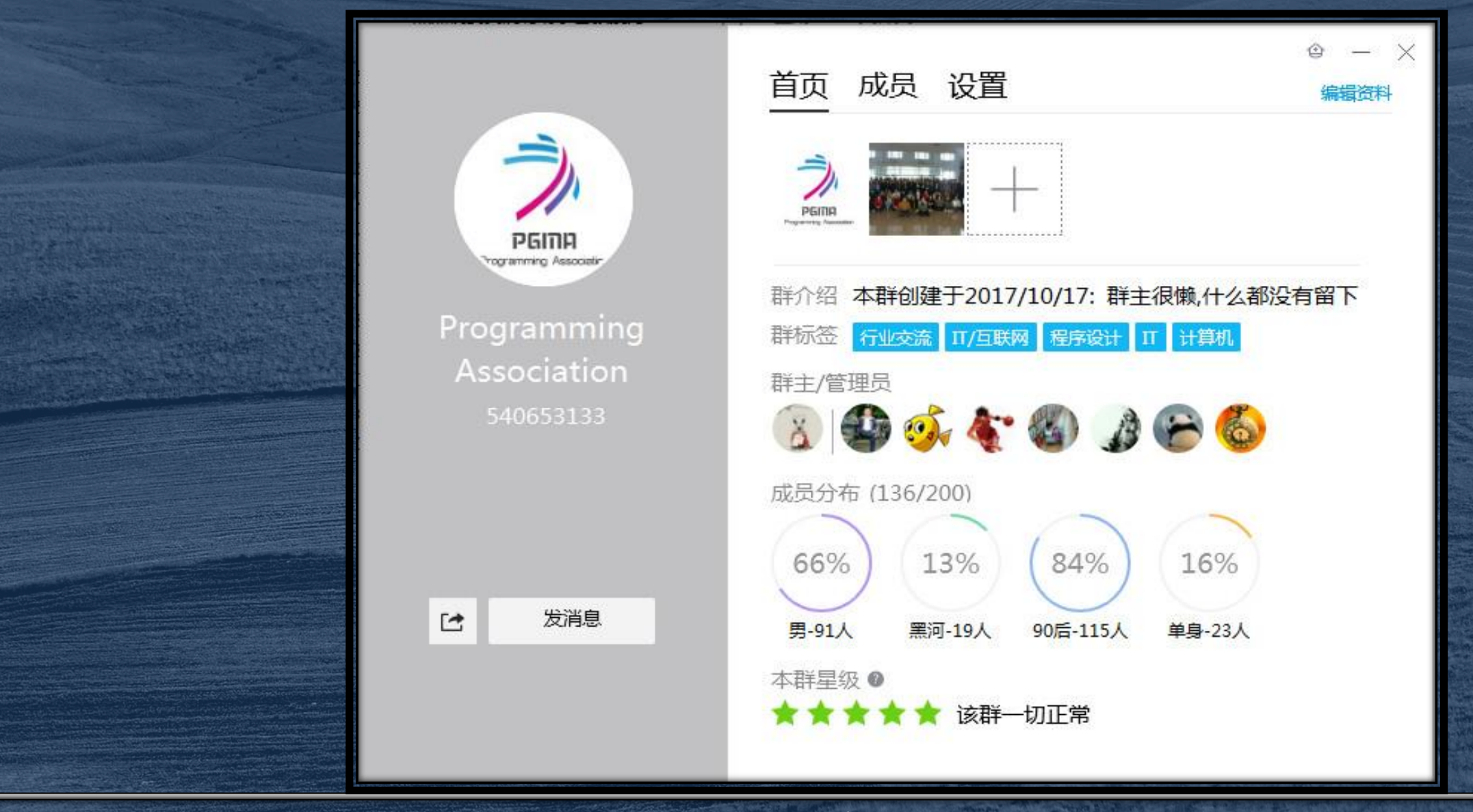

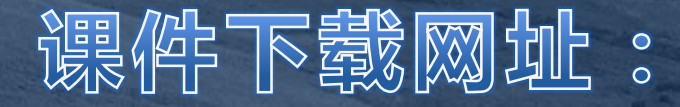

#### $http://jsjxy.hhhxy.cn/info/1074/2602.htm$

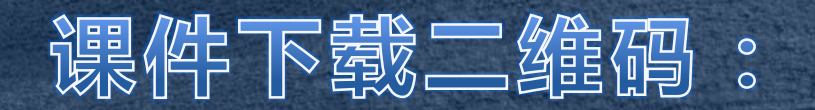

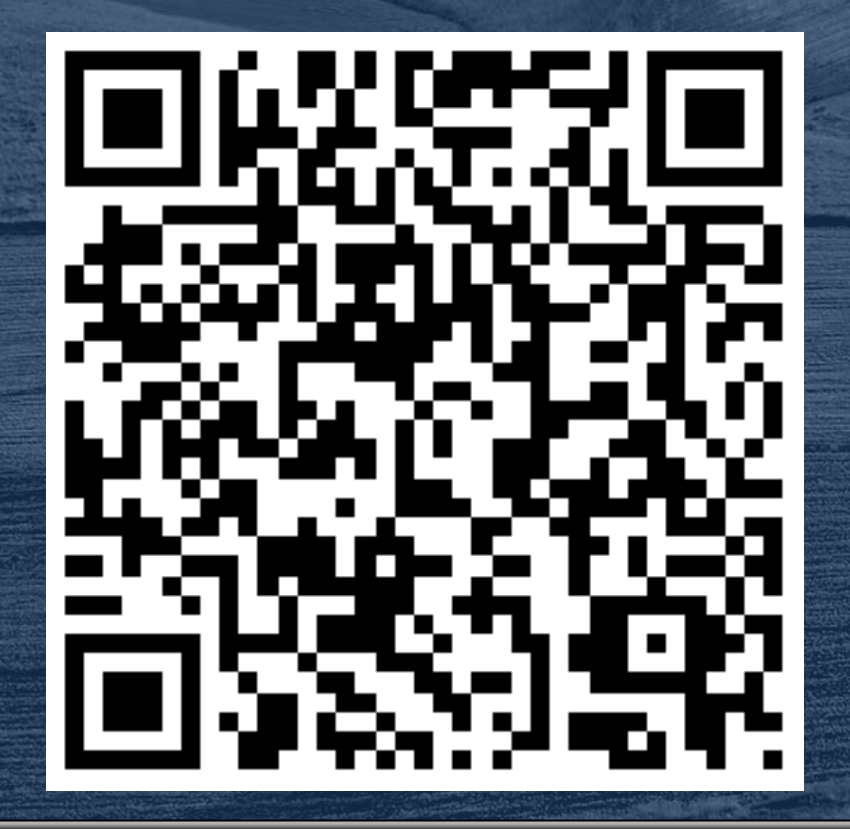

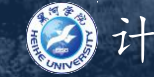

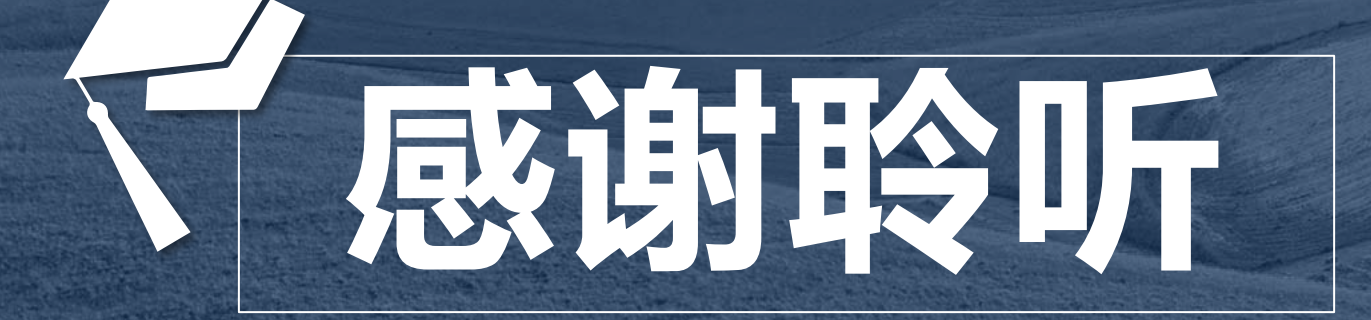

下一章内容:文件 主讲人:李伦彬 请同学们提前预习课本相关知识点

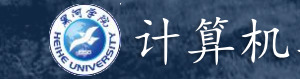